### Intel SIMD architecture

Computer Organization and Assembly Languages
Yung-Yu Chuang

2008/1/5

#### Overview

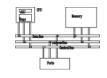

- SIMD
- MMX architectures
- MMX instructions
- examples
- SSE/SSE2

• SIMD instructions are probably the best place to use assembly since compilers usually do not do a good job on using these instructions

#### Performance boost

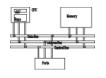

 Increasing clock rate is not fast enough for boosting performance

CPU Transistor Counts 1971-2008 & Moore's Law

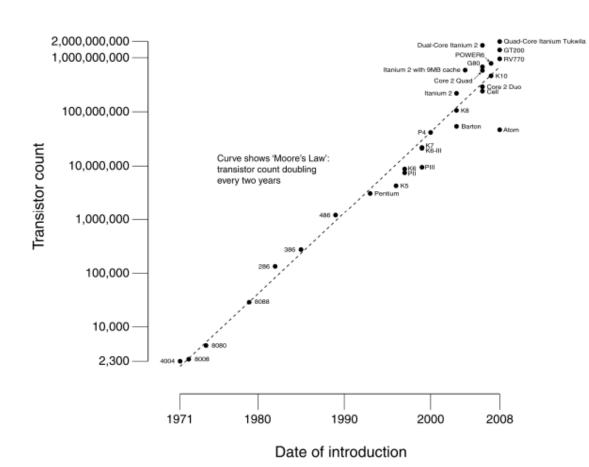

In his 1965 paper, Intel co-founder Gordon Moore observed that "the number of transistors per square inch had doubled every 18 months.

#### Performance boost

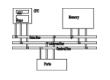

- Architecture improvements (such as pipeline/cache/SIMD) are more significant
- Intel analyzed multimedia applications and found they share the following characteristics:
  - Small native data types (8-bit pixel, 16-bit audio)
  - Recurring operations
  - Inherent parallelism

#### **SIMD**

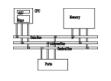

- SIMD (single instruction multiple data)
   architecture performs the same operation on
   multiple data elements in parallel
- PADDW MMO, MM1

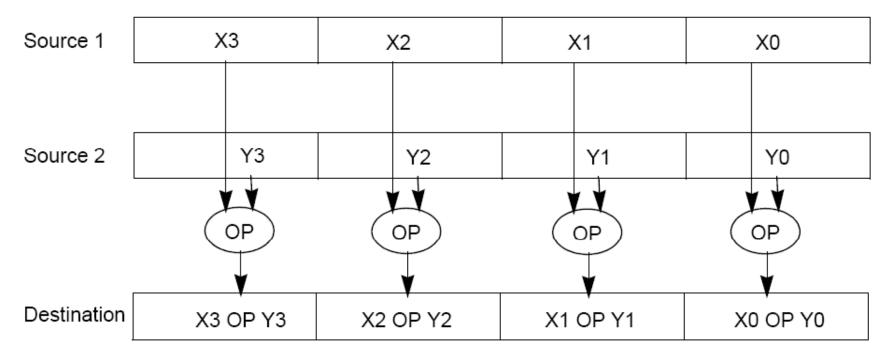

## SISD/SIMD/Streaming

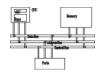

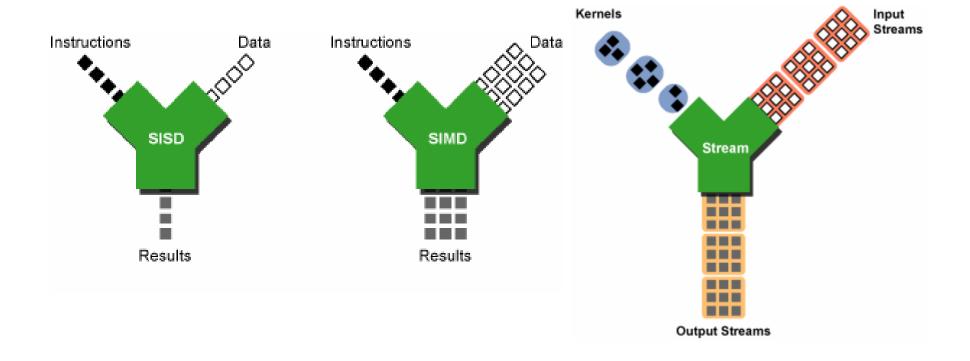

## IA-32 SIMD development

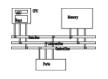

- MMX (<u>Multimedia Extension</u>) was introduced in 1996 (Pentium with MMX and Pentium II).
- SSE (<u>Streaming SIMD Extension</u>) was introduced with Pentium III.
- SSE2 was introduced with Pentium 4.
- SSE3 was introduced with Pentium 4 supporting hyper-threading technology. SSE3 adds 13 more instructions.

#### **MMX**

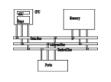

- After analyzing a lot of existing applications such as graphics, MPEG, music, speech recognition, game, image processing, they found that many multimedia algorithms execute the same instructions on many pieces of data in a large data set.
- Typical elements are small, 8 bits for pixels, 16 bits for audio, 32 bits for graphics and general computing.
- New data type: 64-bit packed data type. Why 64 bits?
  - Good enough
  - Practical

### MMX data types

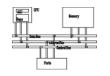

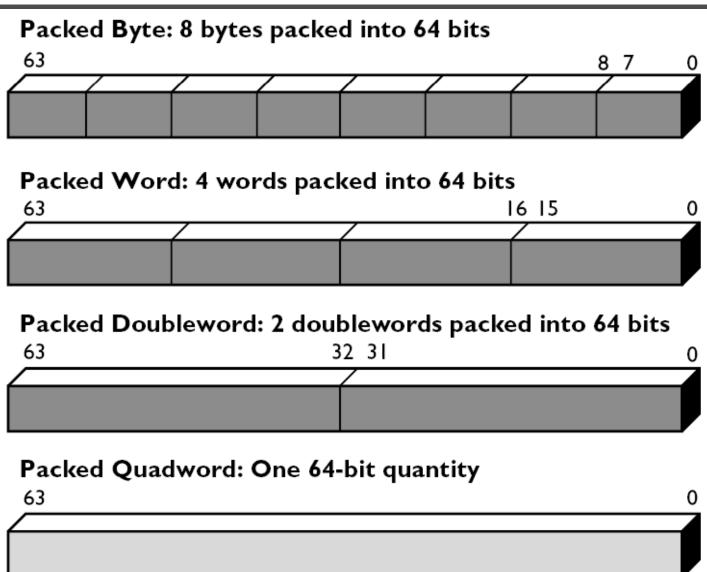

### MMX integration into IA

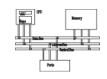

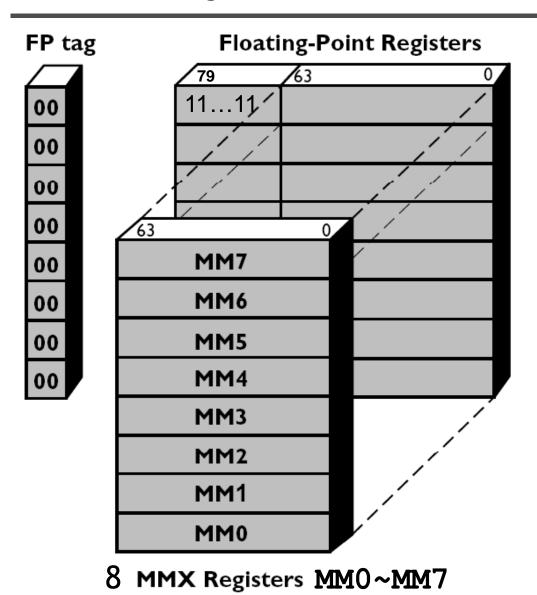

NaN or infinity as real because bits 79-64 are ones.

Even if MMX registers are 64-bit, they don't extend Pentium to a 64-bit CPU since only logic instructions are provided for 64-bit data.

## Compatibility

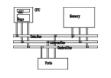

- To be fully compatible with existing IA, no new mode or state was created. Hence, for context switching, no extra state needs to be saved.
- To reach the goal, MMX is hidden behind FPU.
   When floating-point state is saved or restored,
   MMX is saved or restored.
- It allows existing OS to perform context switching on the processes executing MMX instruction without be aware of MMX.
- However, it means MMX and FPU can not be used at the same time. Big overhead to switch.

## Compatibility

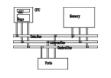

- Although Intel defenses their decision on aliasing MMX to FPU for compatibility. It is actually a bad decision. OS can just provide a service pack or get updated.
- It is why Intel introduced SSE later without any aliasing

#### MMX instructions

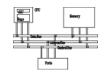

- 57 MMX instructions are defined to perform the parallel operations on multiple data elements packed into 64-bit data types.
- These include add, subtract, multiply, compare, and shift, data conversion, 64-bit data move, 64-bit logical operation and multiply-add for multiplyaccumulate operations.
- All instructions except for data move use MMX registers as operands.
- Most complete support for 16-bit operations.

#### Saturation arithmetic

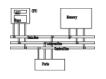

- Useful in graphics applications.
- When an operation overflows or underflows, the result becomes the largest or smallest possible representable number.
- Two types: signed and unsigned saturation

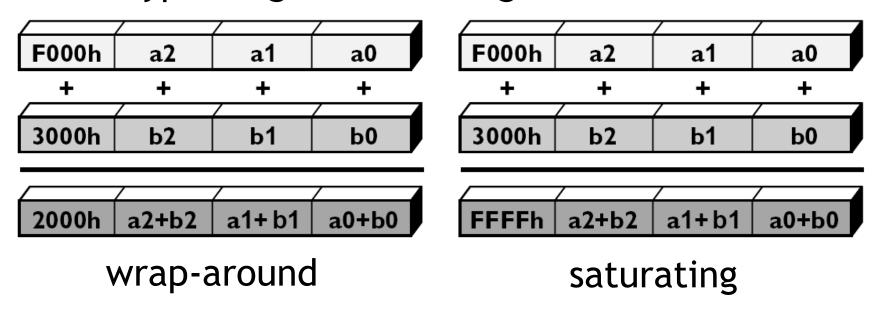

### **MMX** instructions

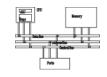

| Category   |                                                      | Wraparound                                                                | Signed Saturation                      | Unsigned<br>Saturation                     |
|------------|------------------------------------------------------|---------------------------------------------------------------------------|----------------------------------------|--------------------------------------------|
| Arithmetic | Addition Subtraction Multiplication Multiply and Add | PADDB, PADDW,<br>PADDD<br>PSUBB, PSUBW,<br>PSUBD<br>PMULL, PMULH<br>PMADD | PADDSB,<br>PADDSW<br>PSUBSB,<br>PSUBSW | PADDUSB,<br>PADDUSW<br>PSUBUSB,<br>PSUBUSW |
| Comparison | Compare for Equal  Compare for Greater Than          | PCMPEQB, PCMPEQW, PCMPEQD PCMPGTPB, PCMPGTPW, PCMPGTPD                    |                                        |                                            |
| Conversion | Pack                                                 |                                                                           | PACKSSWB,<br>PACKSSDW                  | PACKUSWB                                   |
| Unpack     | Unpack High<br>Unpack Low                            | PUNPCKHBW, PUNPCKHWD, PUNPCKHDQ PUNPCKLBW, PUNPCKLWD, PUNPCKLDQ           |                                        |                                            |

### **MMX** instructions

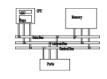

|                    |                                                                     | Packed                                       | Full Quadword                |
|--------------------|---------------------------------------------------------------------|----------------------------------------------|------------------------------|
| Logical            | And<br>And Not<br>Or<br>Exclusive OR                                |                                              | PAND<br>PANDN<br>POR<br>PXOR |
| Shift              | Shift Left Logical<br>Shift Right Logical<br>Shift Right Arithmetic | PSLLW, PSLLD<br>PSRLW, PSRLD<br>PSRAW, PSRAD | PSLLQ<br>PSRLQ               |
|                    |                                                                     | Doubleword Transfers                         | Quadword Transfers           |
| Data Transfer      | Register to Register<br>Load from Memory<br>Store to Memory         | MOVD<br>MOVD<br>MOVD                         | MOVQ<br>MOVQ<br>MOVQ         |
| Empty MMX<br>State |                                                                     | EMMS                                         |                              |

Call it before you switch to FPU from MMX; Expensive operation

#### **Arithmetic**

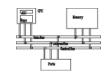

- PADDB/PADDW/PADDD: add two packed numbers, no EFLAGS is set, ensure overflow never occurs by yourself
- Multiplication: two steps
- **PMULLW**: multiplies four words and stores the four lo words of the four double word results
- **PMULHW/PMULHUW**: multiplies four words and stores the four hi words of the four double word results. **PMULHUW** for unsigned.

#### **Arithmetic**

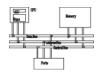

#### PMADDWD

DEST[31:0]  $\leftarrow$  (DEST[15:0] \* SRC[15:0]) + (DEST[31:16] \* SRC[31:16]); DEST[63:32]  $\leftarrow$  (DEST[47:32] \* SRC[47:32]) + (DEST[63:48] \* SRC[63:48]);

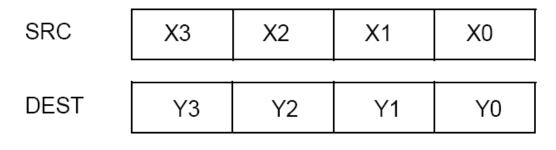

DEST (X3\*Y3) + (X2\*Y2)(X1\*Y1) + (X0\*Y0)

#### Detect MMX/SSE

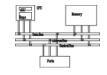

# cpuid

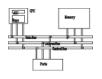

| Initial EAX<br>Value |                          | Information Provided about the Processor                                                                                                    |  |  |
|----------------------|--------------------------|----------------------------------------------------------------------------------------------------|--|--|
|                      | Basic CF                 | Basic CPUID Information                                                                                                    |  |  |
| ОH                   | EAX<br>EBX<br>ECX<br>EDX | Maximum Input Value for Basic CPUID Information (see Table 3-13) "Genu" "ntel" "inel"                                                                                                    |  |  |
| 01H                  | EAX<br>EBX               | Version Information: Type, Family, Model, and Stepping ID (see Figure 3-5)  Bits 7-0: Brand Index  Bits 15-8: CLFLUSH line size (Value * 8 = cache line size in bytes)  Bits 23-16: Maximum number of logical processors in this physical package.  Bits 31-24: Initial APIC ID |  |  |
|                      | ECX<br>EDX               | Extended Feature Information (see Figure 3-6 and Table 3-15) Feature Information (see Figure 3-7 and Table 3-16)                                                                                                    |  |  |
| 02H                  | EAX<br>EBX<br>ECX<br>EDX | Cache and TLB Information (see Table 3-17) Cache and TLB Information Cache and TLB Information Cache and TLB Information                                                                                                    |  |  |

:

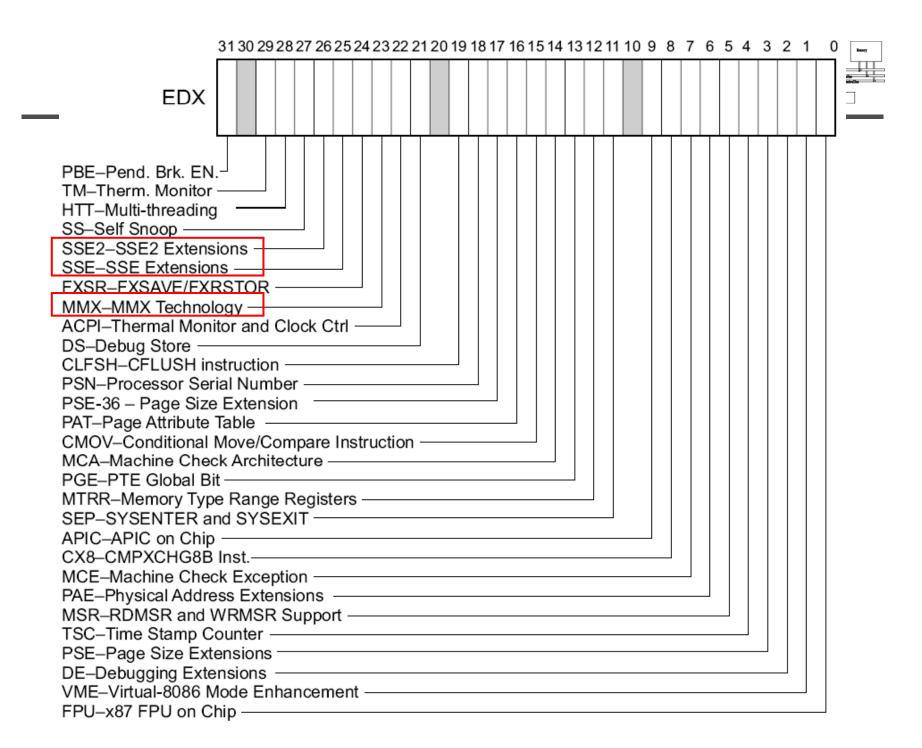

### Example: add a constant to a vector

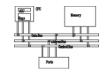

```
char d[]={5, 5, 5, 5, 5, 5, 5, 5};
char clr[]={65,66,68,...,87,88}; // 24 bytes
asm{}
    movq mm1, d
    mov cx, 3
    mov esi, 0
L1: movq mm0, clr[esi]
    paddb mm0, mm1
    movq clr[esi], mm0
    add esi, 8
    loop L1
    emms
```

### Comparison

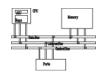

- No CFLAGS, how many flags will you need? Results are stored in destination.
- EQ/GT, no LT

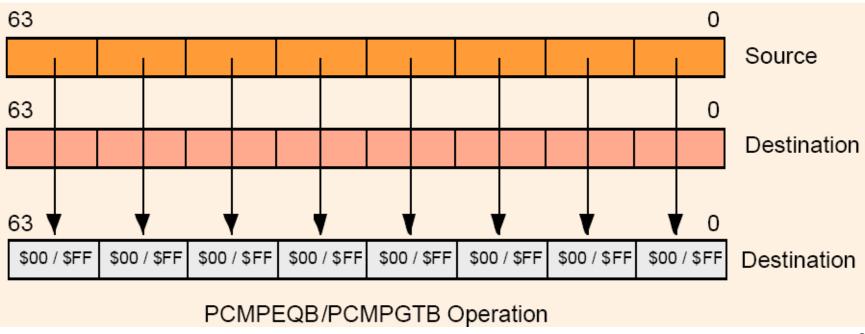

## Change data types

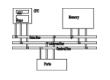

- Pack: converts a larger data type to the next smaller data type.
- Unpack: takes two operands and interleave them. It can be used for expand data type for immediate calculation.

#### Unpack low-order words into doublewords

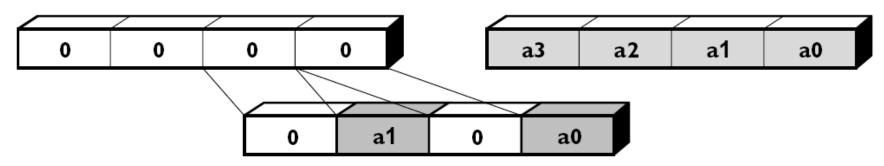

## Pack with signed saturation

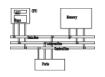

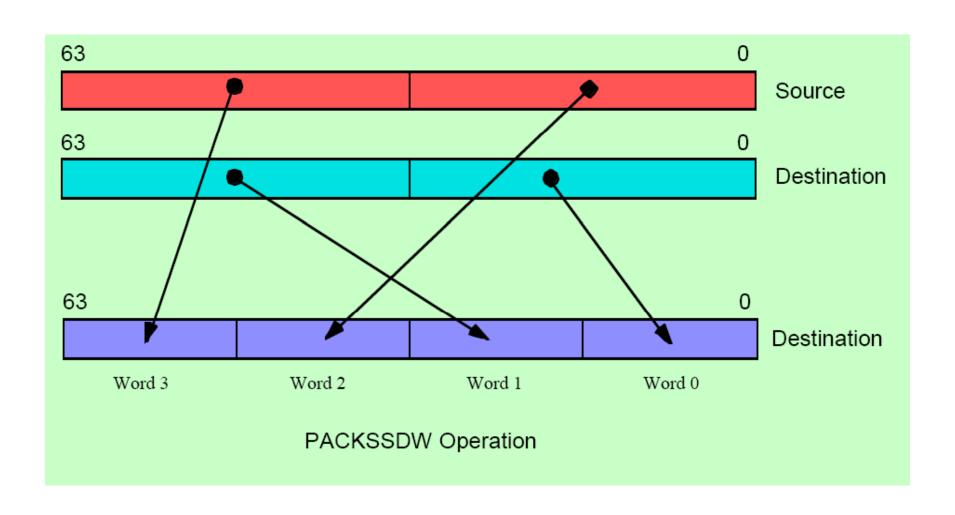

# Pack with signed saturation

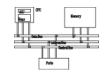

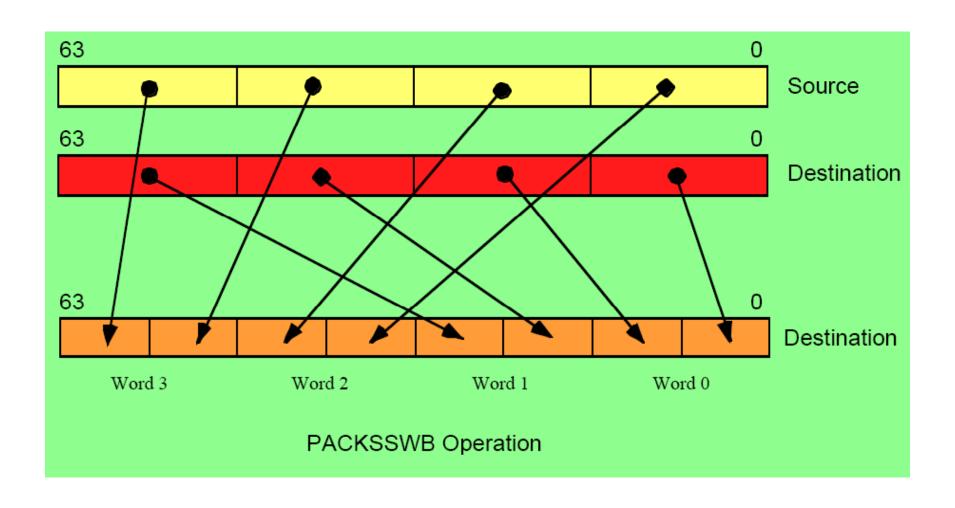

## **Unpack low portion**

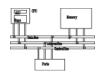

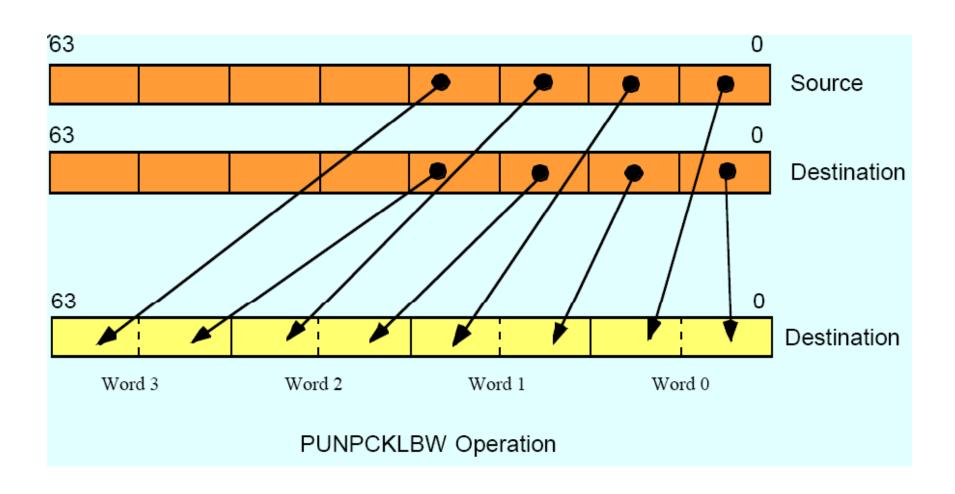

## **Unpack low portion**

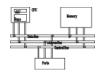

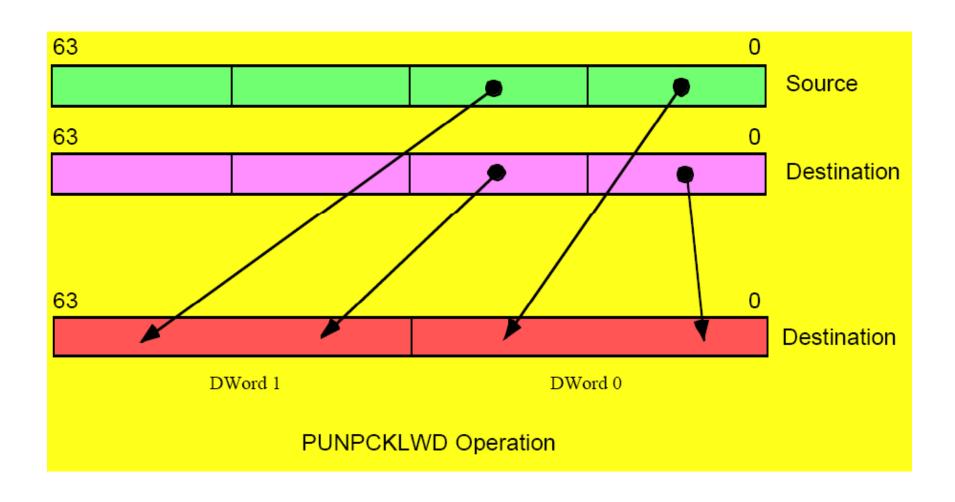

## **Unpack low portion**

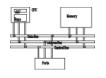

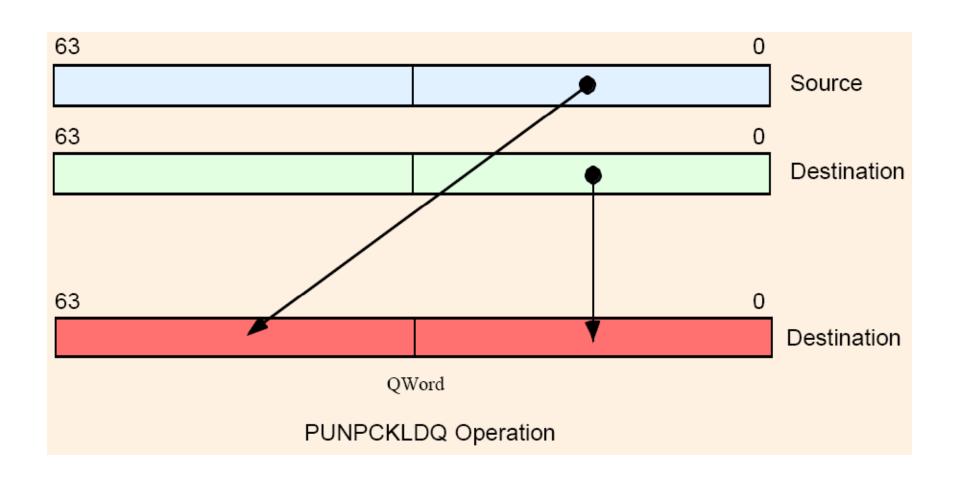

## Unpack high portion

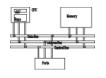

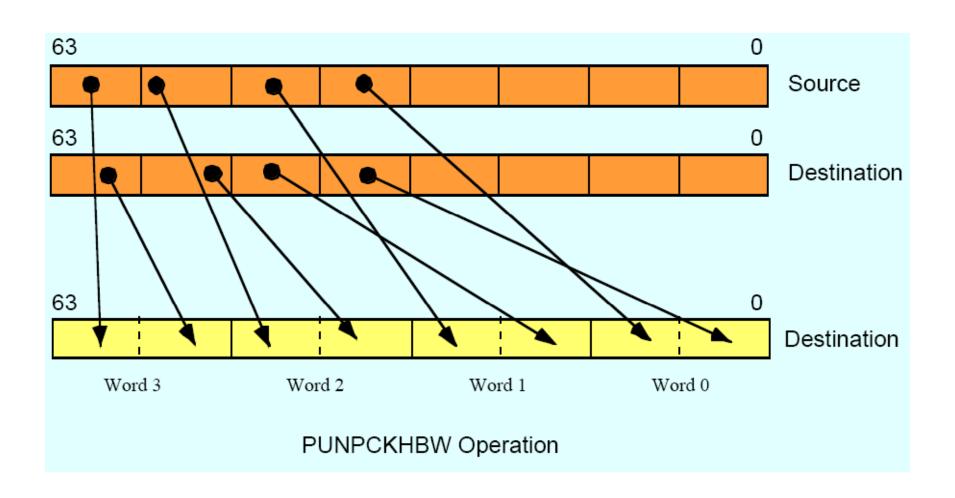

## Keys to SIMD programming

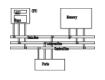

- Efficient data layout
- Elimination of branches

## Application: frame difference

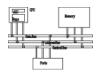

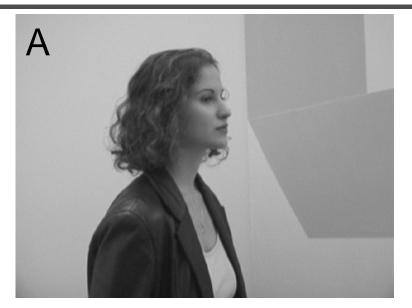

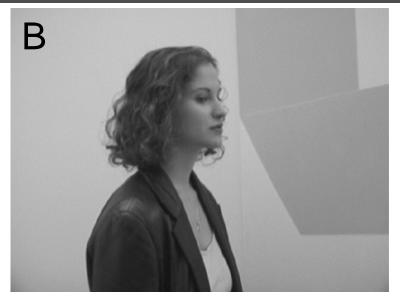

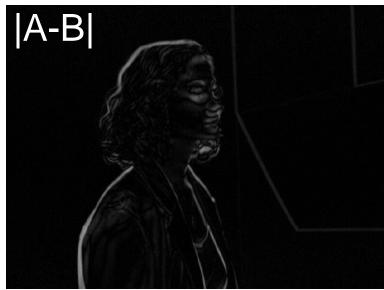

## Application: frame difference

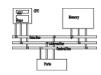

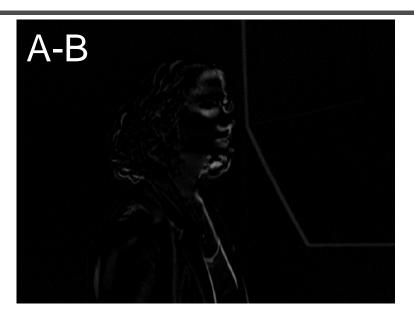

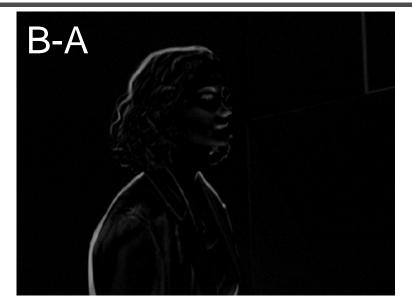

(A-B) or (B-A)

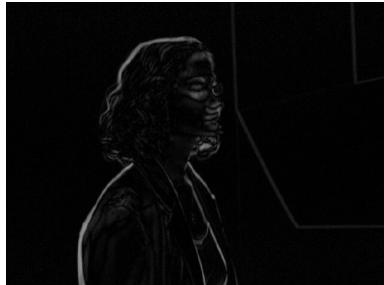

### Application: frame difference

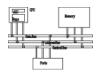

```
MOVQ mm1, A //move 8 pixels of image A MOVQ mm2, B //move 8 pixels of image B MOVQ mm3, mm1 // mm3=A PSUBSB mm1, mm2 // mm1=A-B PSUBSB mm2, mm3 // mm2=B-A POR mm1, mm2 // mm1=|A-B|
```

## Example: image fade-in-fade-out

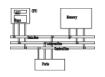

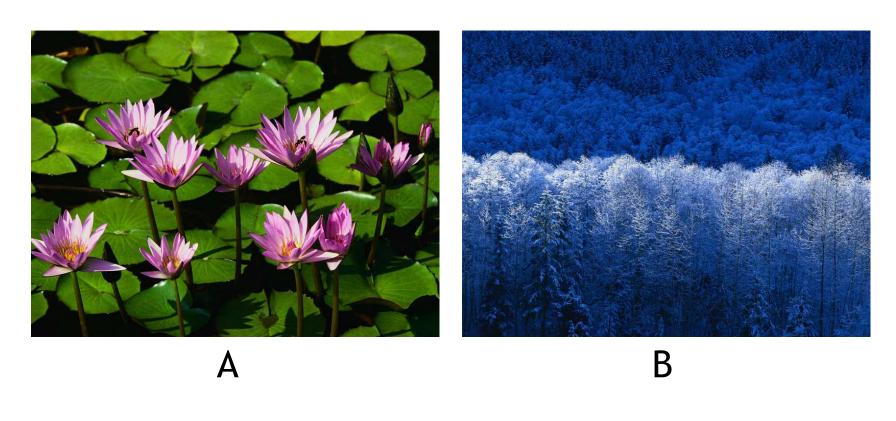

$$A^*\alpha + B^*(1-\alpha) = B + \alpha(A-B)$$

### $\alpha = 0.75$

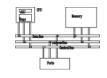

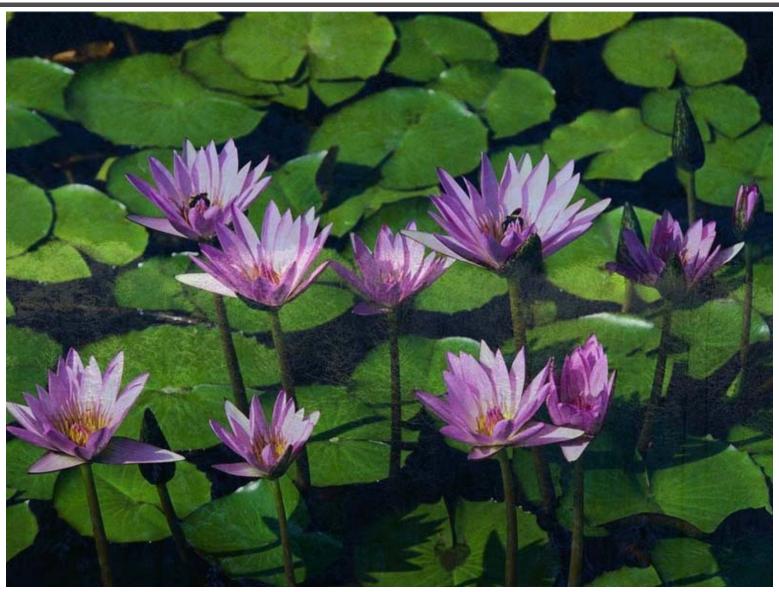

## $\alpha=0.5$

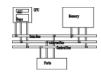

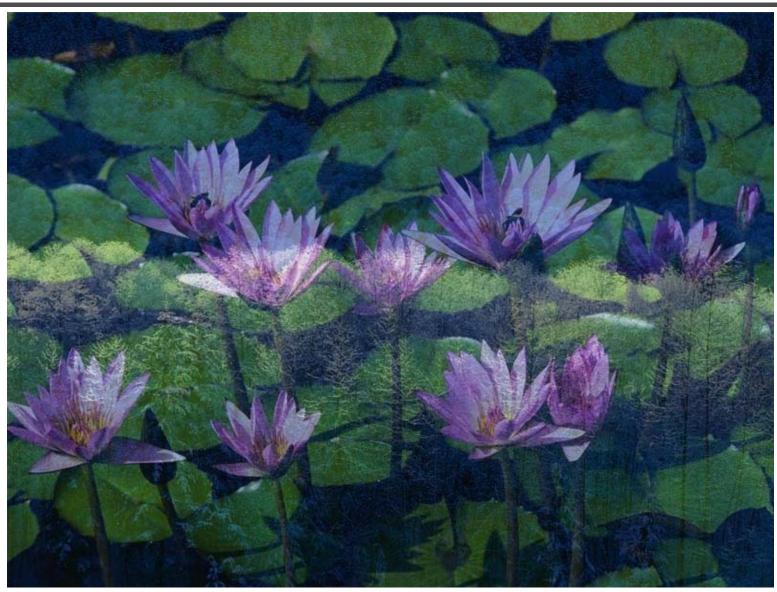

## $\alpha = 0.25$

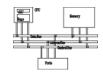

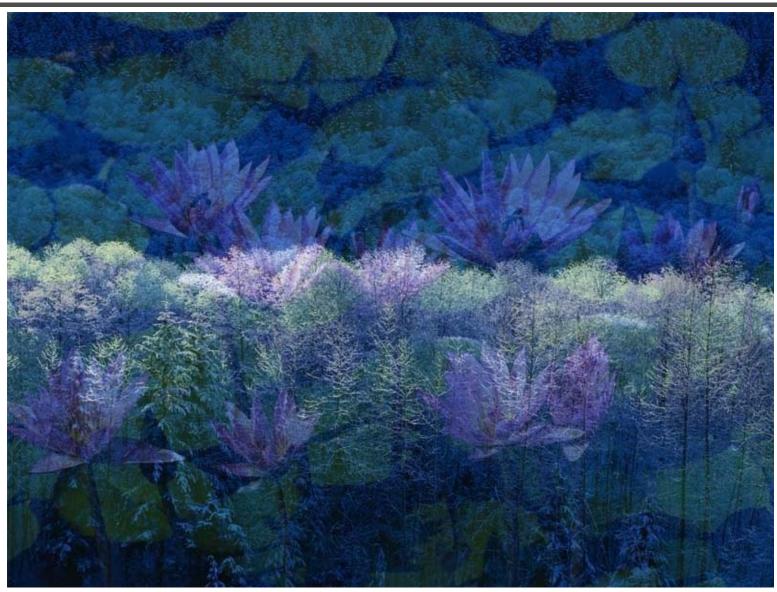

# Example: image fade-in-fade-out

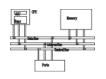

- Two formats: planar and chunky
- In Chunky format, 16 bits of 64 bits are wasted
- So, we use planar in the following example

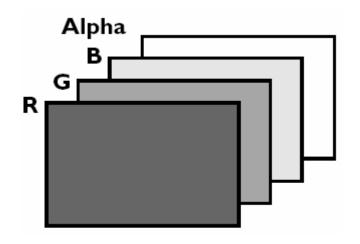

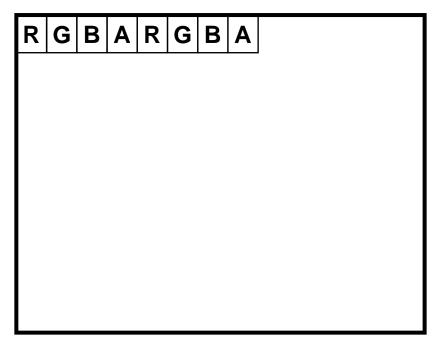

# Example: image fade-in-fade-out

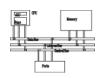

#### Image A Image B Ar3 Ar2 Ar1 Ar0 Br3 Br2 Br1 Br0 1. Unpack byte R pixel components from image A & B Ar3 Ar2 Ar1 Ar0 Br3 Br2 Br1 Br0 2. Subtract image B from image A r3 r2 r1 r0 3. Multiply subtract result by fade fade fade fade fade value fade\*r3 fade\*r2 fade\*r1 fade\*r0 Br3 Br2 Br1 Br0 4. Add image B pixels new r3 new r2 new r1 new r0 5. Pack new composite pixels back to bytes r3 r2 r1 r0

# Example: image fade-in-fade-out

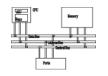

```
MOVQ
          mm0, alpha//4 16-b zero-padding \alpha
          mm1, A //move 4 pixels of image A
MOVD
          mm2, B //move 4 pixels of image B
MOVD
          mm3, mm3 //clear mm3 to all zeroes
PXOR
//unpack 4 pixels to 4 words
PUNPCKLBW mm1, mm3 // Because B-A could be
PUNPCKLBW mm2, mm3 // negative, need 16 bits
          mm1, mm2 //(B-A)
PSUBW
          mm1, mm0 //(B-A)*fade/256
PMULHW
          mm1, mm2 //(B-A)*fade + B
PADDW
//pack four words back to four bytes
PACKUSWB mm1, mm3
```

# Data-independent computation

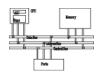

42

- Each operation can execute without needing to know the results of a previous operation.
- Example, sprite overlay

```
for i=1 to sprite_Size
  if sprite[i]=clr
  then out_color[i]=bg[i]
  else out_color[i]=sprite[i]
```

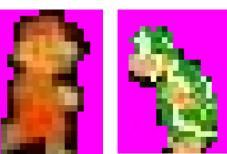

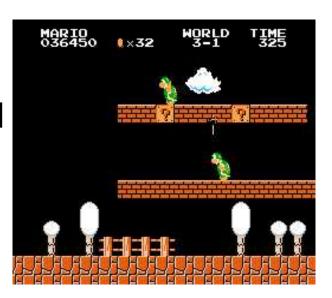

 How to execute data-dependent calculations on several pixels in parallel.

# Application: sprite overlay

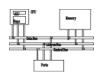

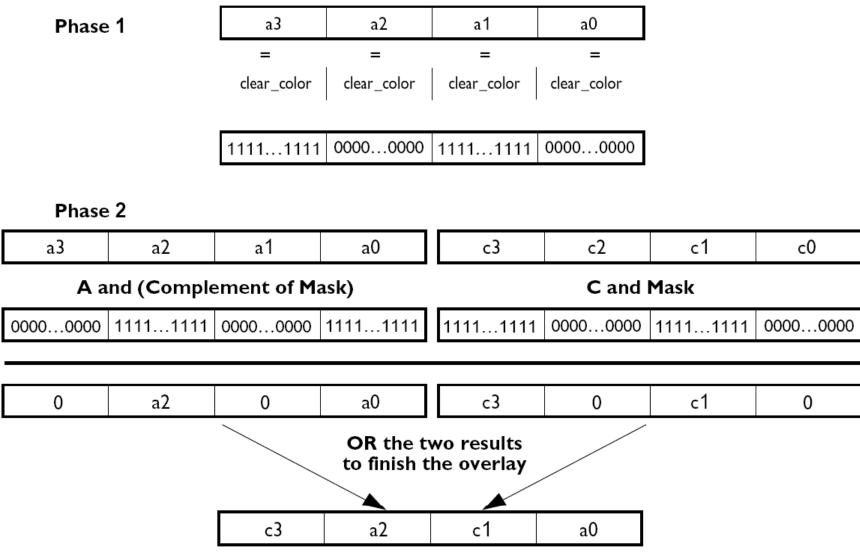

# Application: sprite overlay

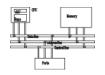

```
MOVQ mm0, sprite
MOVQ mm2, mm0
MOVQ mm4, bg
MOVQ mm1, clr
PCMPEQW mm0, mm1
PAND mm4, mm0
PANDN mm0, mm2
POR mm0, mm4
```

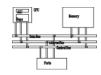

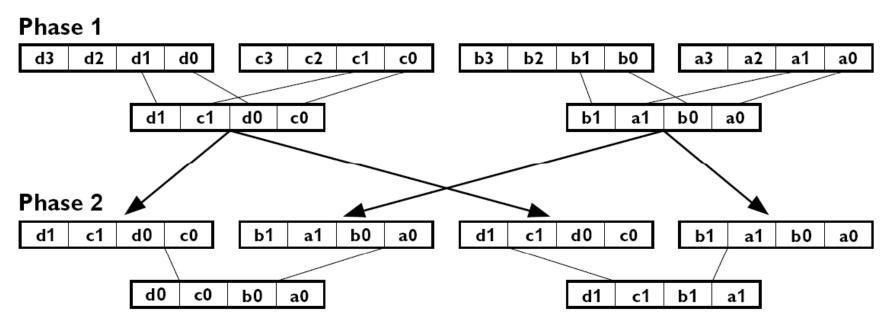

Note: Repeat for the other rows to generate ( $[d_3, c_3, b_3, a_3]$  and  $[d_2, c_2, b_2, a_2]$ ).

#### MMX code sequence operation:

| movq      | mm1, row1 | ; load pixels from first row of matrix                                |
|-----------|-----------|-----------------------------------------------------------------------|
| movq      | mm2, row2 | ; load pixels from second row of matrix                               |
| movq      | mm3, row3 | ; load pixels from third row of matrix                                |
| movq      | mm4, row4 | ; load pixels from fourth row of matrix                               |
| punpcklwd | mm1, mm2  | ; unpack low order words of rows $1 \& 2$ , mm $1 = [b1, a1, b0, a0]$ |
| punpcklwd | mm3, mm4  | ; unpack low order words of rows 3 & 4, mm3 = $[d1, c1, d0, c0]$      |
| movq      | mm5, mm1  | ; copy mm1 to mm5                                                     |
| punpckldq | mm1, mm3  | ; unpack low order doublewords -> mm2 = [d0, c0, b0, a0]              |
| punpckhdq | mm5, mm3  | ; unpack high order doublewords -> mm5 = [d1, c1, b1, a1]             |

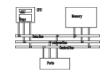

```
char M1[4][8];// matrix to be transposed
char M2[8][4];// transposed matrix
int n=0;
for (int i=0; i<4; i++)
  for (int j=0; j<8; j++)
    { M1[i][j]=n; n++; }
 asm\{
//move the 4 rows of M1 into MMX registers
movq mm1,M1
movq mm2, M1+8
movq mm3, M1+16
movq mm4, M1+24
```

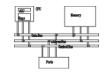

```
//generate rows 1 to 4 of M2
punpcklbw mm1, mm2
punpcklbw mm3, mm4
movq mm0, mm1
punpcklwd mm1, mm3 //mm1 has row 2 & row 1
punpckhwd mm0, mm3 //mm0 has row 4 & row 3
movq M2, mm1
movq M2+8, mm0
```

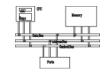

```
//generate rows 5 to 8 of M2
movq mm1, M1 //get row 1 of M1
movq mm3, M1+16 //get row 3 of M1
punpckhbw mm1, mm2
punpckhbw mm3, mm4
movq mm0, mm1
punpcklwd mm1, mm3 //mm1 has row 6 & row 5
punpckhwd mm0, mm3 //mm0 has row 8 & row 7
//save results to M2
movq M2+16, mm1
movq M2+24, mm0
emms
} //end
```

# Performance boost (data from 1996)

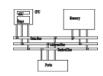

Benchmark kernels: 5 FFT, FIR, vector dot- 4.5 product, IDCT, 4 motion compensation. 3.5

65% performance gain

Lower the cost of multimedia programs by removing the need of specialized DSP chips

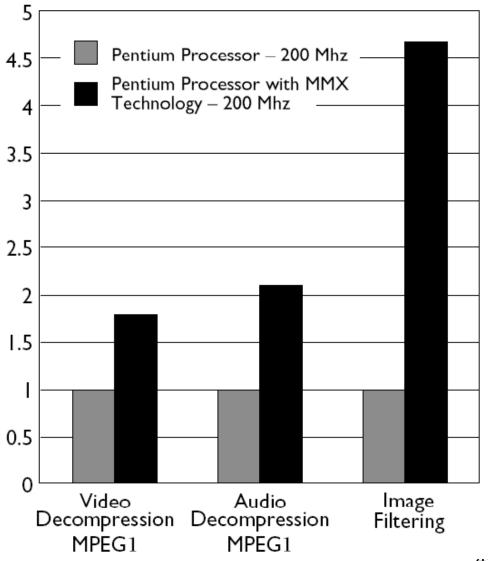

# How to use assembly in projects

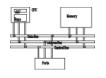

- Write the whole project in assembly
- Link with high-level languages
- Inline assembly
- Intrinsics

# Link ASM and HLL programs

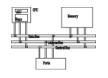

- Assembly is rarely used to develop the entire program.
- Use high-level language for overall project development
  - Relieves programmer from low-level details
- Use assembly language code
  - Speed up critical sections of code
  - Access nonstandard hardware devices
  - Write platform-specific code
  - Extend the HLL's capabilities

## **General conventions**

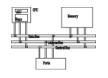

- Considerations when calling assembly language procedures from high-level languages:
  - Both must use the same naming convention (rules regarding the naming of variables and procedures)
  - Both must use the same memory model, with compatible segment names
  - Both must use the same calling convention

# Inline assembly code

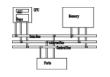

- Assembly language source code that is inserted directly into a HLL program.
- Compilers such as Microsoft Visual C++ and Borland C++ have compiler-specific directives that identify inline ASM code.
- Efficient inline code executes quickly because CALL and RET instructions are not required.
- Simple to code because there are no external names, memory models, or naming conventions involved.
- Decidedly not portable because it is written for a single platform.

# asm directive in Microsoft Visual C+

- Can be placed at the beginning of a single statement
- Or, It can mark the beginning of a block of assembly language statements
- Syntax:

```
__asm statement
__asm {
    _statement-1
        statement-2
        ...
        statement-n
}
```

## **Intrinsics**

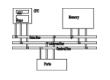

- An *intrinsic* is a function known by the compiler that directly maps to a sequence of one or more assembly language instructions.
- The compiler manages things that the user would normally have to be concerned with, such as register names, register allocations, and memory locations of data.
- Intrinsic functions are inherently more efficient than called functions because no calling linkage is required. But, not necessarily as efficient as assembly.
- \_mm\_<opcode>\_<suffix> ps: packed single-precision ss: scalar single-precision

#### **Intrinsics**

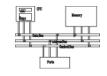

```
#include <xmmintrin.h>
m128 a , b , c;
c = mm add ps(a, b);
float a[4] , b[4] , c[4];
for ( int i = 0 ; i < 4 ; ++ i )
   c[i] = a[i] + b[i];
// a = b * c + d / e;
_{m128 a = _{mm} add ps( _{mm} mul_ps( b , c ) ,
                       mm div ps(d, e));
```

### SSE

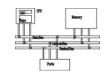

- Adds eight 128-bit registers
- Allows SIMD operations on packed singleprecision floating-point numbers
- Most SSE instructions require 16-aligned addresses

### **SSE** features

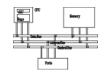

- Add eight 128-bit data registers (XMM registers) in non-64-bit modes; sixteen XMM registers are available in 64-bit mode.
- 32-bit MXCSR register (control and status)
- Add a new data type: 128-bit packed single-precision floating-point (4 FP numbers.)
- Instruction to perform SIMD operations on 128bit packed single-precision FP and additional 64-bit SIMD integer operations.
- Instructions that explicitly prefetch data, control data cacheability and ordering of store

# SSE programming environment

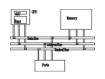

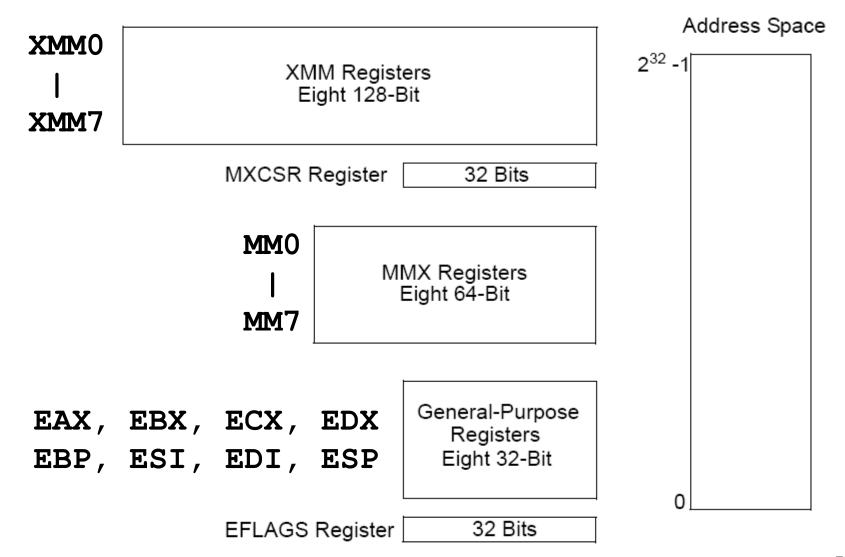

# MXCSR control and status register

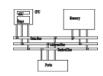

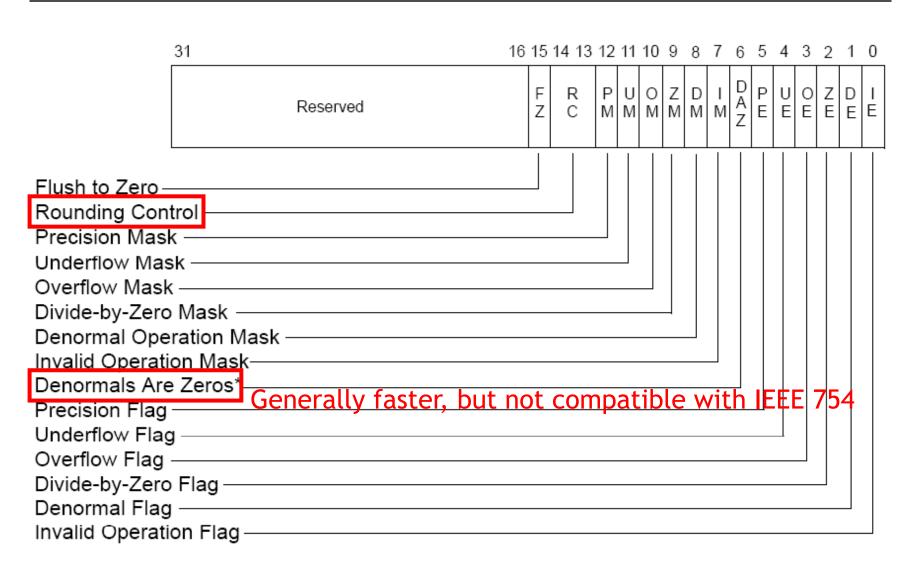

## Exception

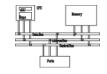

```
MM ALIGN16 float test1[4] = \{0, 0, 0, 1\};
MM ALIGN16 float test2[4] = \{1, 2, 3, 0\};
MM ALIGN16 float out[4];
MM SET EXCEPTION MASK(0);//enable exception
                         Without this, result is 1.#INF
try {
   m128 a = mm load ps(test1);
  m128 b = mm load ps(test2);
 a = mm div ps(a, b);
  mm store ps(out, a);
 except(EXCEPTION EXECUTE HANDLER) {
 if( mm getcsr() & MM EXCEPT DIV ZERO)
    cout << "Divide by zero" << endl;</pre>
    return;
```

# SSE packed FP operation

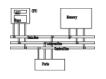

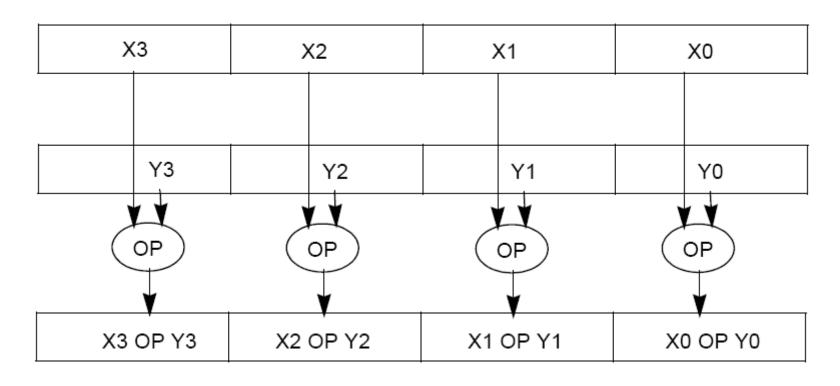

• ADDPS/SUBPS: packed single-precision FP

# SSE scalar FP operation

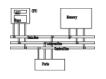

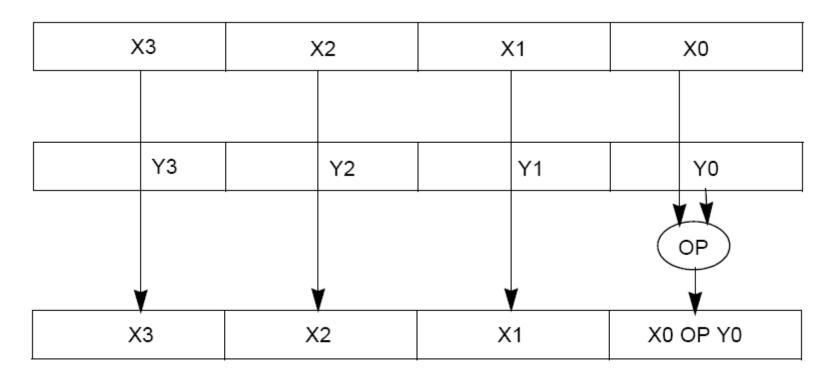

• ADDSS/SUBSS: scalar single-precision FP used as FPU?

## SSE2

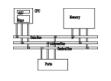

- Provides ability to perform SIMD operations on double-precision FP, allowing advanced graphics such as ray tracing
- Provides greater throughput by operating on 128-bit packed integers, useful for RSA and RC5

### SSE2 features

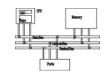

Add data types and instructions for them

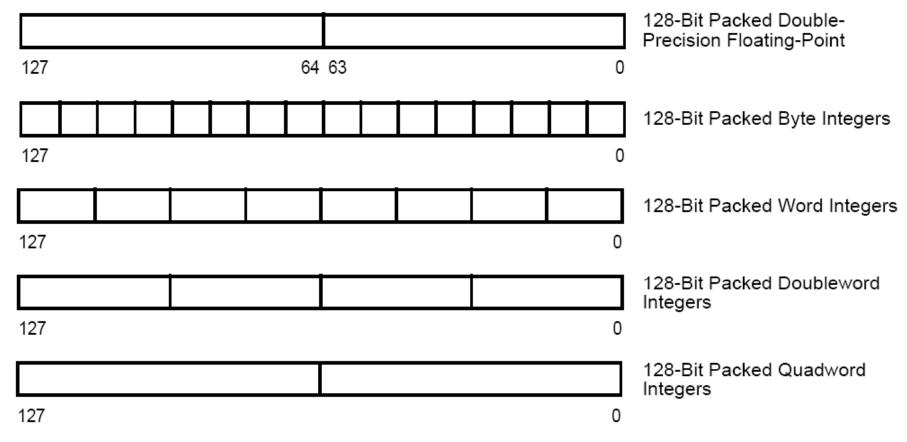

Programming environment unchanged

## Example

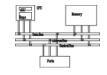

```
void add(float *a, float *b, float *c) {
  for (int i = 0; i < 4; i++)
    c[i] = a[i] + b[i];
               movaps: move aligned packed single-
  asm {
                       precision FP
    eax, a addps: add packed single-precision FP
mov
    edx, b
mov
mov ecx, c
movaps xmm0, XMMWORD PTR [eax]
addps xmm0, XMMWORD PTR [edx]
movaps XMMWORD PTR [ecx], xmm0
```

# SSE Shuffle (SHUFPS)

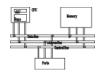

SHUFPS xmm1, xmm2, imm8

Select[1..0] decides which DW of DEST to be copied to the 1st DW of DEST

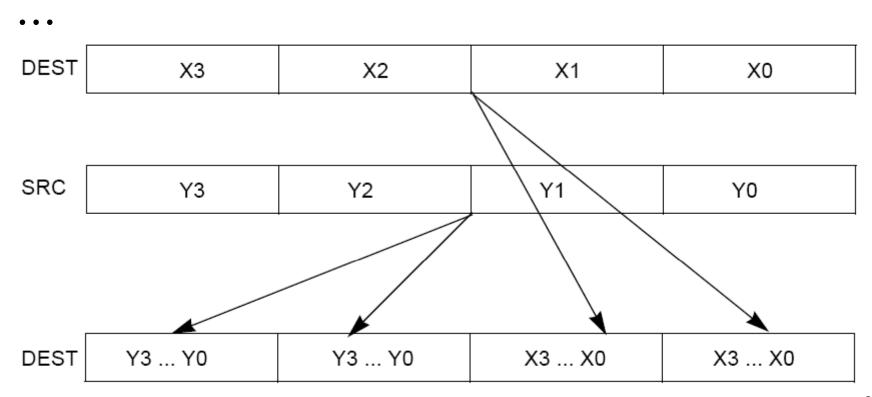

# SSE Shuffle (SHUFPS)

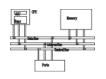

```
CASE (SELECT[5:4]) OF
CASE (SELECT[1:0]) OF
   0: DEST[31:0] \leftarrow DEST[31:0];
                                                0: DEST[95:64] \leftarrow SRC[31:0];
                                                1: DEST[95:64] \leftarrow SRC[63:32];
   1: DEST[31:0] \leftarrow DEST[63:32];
                                                2: DEST[95:64] \leftarrow SRC[95:64];
   2: DEST[31:0] ← DEST[95:64];
                                                3: DEST[95:64] \leftarrow SRC[127:96];
       DEST[31:0] \leftarrow DEST[127:96];
                                            ESAC;
ESAC;
                                            CASE (SELECT[7:6]) OF
CASE (SELECT[3:2]) OF
                                                0: DEST[127:96] \leftarrow SRC[31:0];
   0: DEST[63:32] \leftarrow DEST[31:0];
                                                1: DEST[127:96] \leftarrow SRC[63:32];
   1: DEST[63:32] \leftarrow DEST[63:32];
                                                2: DEST[127:96] \leftarrow SRC[95:64];
   2: DEST[63:32] \leftarrow DEST[95:64];
                                                3: DEST[127:96] \leftarrow SRC[127:96];
       DEST[63:32] \leftarrow DEST[127:96];
                                            ESAC:
ESAC;
```

# Example (cross product)

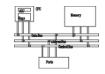

```
Vector cross(const Vector& a , const Vector& b ) {
    return Vector(
        ( a[1] * b[2] - a[2] * b[1] ) ,
        ( a[2] * b[0] - a[0] * b[2] ) ,
        ( a[0] * b[1] - a[1] * b[0] ) );
}
```

# Example (cross product)

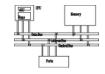

```
/* cross */
 m128 mm cross ps( m128 a , m128 b ) {
 m128 ea , eb;
 // set to a[1][2][0][3] , b[2][0][1][3]
 ea = mm shuffle ps(a, a, MM SHUFFLE(3,0,2,1));
 eb = mm shuffle ps(b, b, MM SHUFFLE(3,1,0,2));
 // multiply
 m128 xa = mm_mul_ps(ea, eb);
 // set to a[2][0][1][3] , b[1][2][0][3]
 a = mm shuffle ps(a, a, MM SHUFFLE(3,1,0,2));
 b = mm shuffle ps(b, b, MM SHUFFLE(3,0,2,1));
 // multiply
  m128 xb = mm mul_ps(a, b);
 // subtract
 return mm sub_ps( xa , xb );
```

# Example: dot product

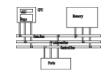

- Given a set of vectors  $\{v_1, v_2, ... v_n\} = \{(x_1, y_1, z_1), (x_2, y_2, z_2), ..., (x_n, y_n, z_n)\}$  and a vector  $v_c = (x_c, y_c, z_c),$  calculate  $\{v_c \cdot v_i\}$
- Two options for memory layout
- Array of structure (AoS)
   typedef struct { float dc, x, y, z; } Vertex;
   Vertex v[n];

Structure of array (SoA)

```
typedef struct { float x[n], y[n], z[n]; }
    VerticesList;
```

VerticesList v;

# Example: dot product (AoS)

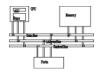

```
movaps xmm0, v; xmm0 = DC, x0, y0, z0
movaps xmm1, vc; xmm1 = DC, xc, yc, zc
mulps xmm0, xmm1; xmm0=DC, x0*xc, y0*yc, z0*zc
movhlps xmm1, xmm0; xmm1= DC, DC, DC, x0*xc
addps xmm1, xmm0; xmm1 = DC, DC,
                                x0*xc+z0*zc
movaps xmm2, xmm0
shufps xmm2, xmm2, 55h; xmm2=DC,DC,DC,y0*yc
addps xmm1, xmm2; xmm1 = DC, DC, DC,
                         x0*xc+y0*yc+z0*zc
```

movhlps:DEST[63..0] := SRC[127..64]

# Example: dot product (SoA)

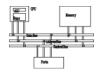

```
; X = x1, x2, ..., x3
; Y = y1, y2, ..., y3
; Z = z1, z2, \ldots, z3
; A = xc, xc, xc, xc
; B = yc, yc, yc, yc
; C = zc, zc, zc, zc
movaps xmm0, X; xmm0 = x1, x2, x3, x4
movaps xmm1, Y; xmm1 = y1,y2,y3,y4
movaps xmm2, Z; xmm2 = z1, z2, z3, z4
mulps xmm0, A; xmm0=x1*xc, x2*xc, x3*xc, x4*xc
mulps xmm1, B; xmm1=y1*yc, y2*yc, y3*xc, y4*yc
mulps xmm2, C; xmm2=z1*zc, z2*zc, z3*zc, z4*zc
addps xmm0, xmm1
addps xmm0, xmm2; xmm0=(x0*xc+y0*yc+z0*zc)...
```

## Other SIMD architectures

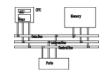

 Graphics Processing Unit (GPU): nVidia 7800, 24 pipelines (8 vector/16 fragment)

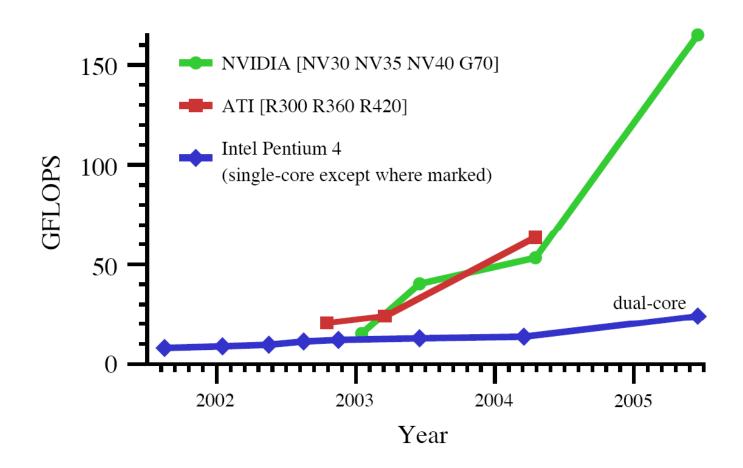

## NVidia GeForce 8800, 2006

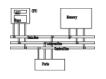

- Each GeForce 8800 GPU stream processor is a fully generalized, fully decoupled, scalar, processor that supports IEEE 754 floating point precision.
- Up to 128 stream processors

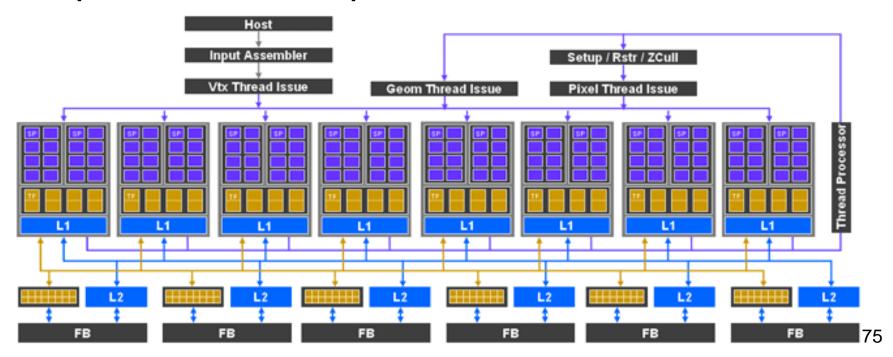

# Cell processor

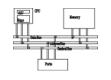

- Cell Processor (IBM/Toshiba/Sony): 1 PPE (Power Processing Unit) +8 SPEs (Synergistic Processing Unit)
- An SPE is a RISC processor with 128-bit SIMD for single/double precision instructions, 128 128bit registers, 256K local cache
- used in PS3.

# Cell processor

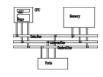

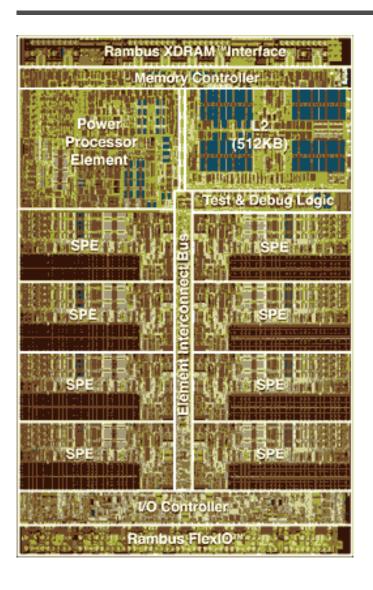

#### **Cell Processor Architecture**

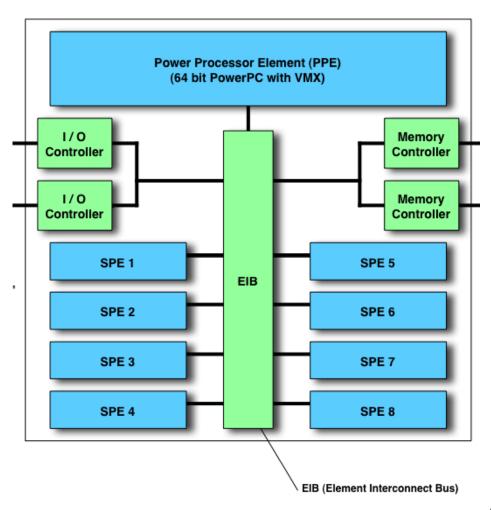

# GPUs keep track to Moore's law better

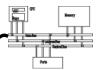

#### Table 1. Tale of the tape: Throughput architectures.

| Туре | Processor                 | Cores/Chip | ALUs/Core <sup>3</sup> | SIMD width | Max T <sup>4</sup> |
|------|---------------------------|------------|------------------------|------------|--------------------|
| GPUs | AMD Radeon HD<br>4870     | 10         | 80                     | 64         | 25                 |
|      | NVIDIA GeForce<br>GTX 280 | 30         | 8                      | 32         | 128                |
| CPUs | Intel Core 2 Quad¹        | 4          | 8                      | 4          | 1                  |
|      | STI Cell BE <sup>2</sup>  | 8          | 4                      | 4          | 1                  |
|      | Sun UltraSPARC T2         | 8          | 1                      | 1          | 4                  |

<sup>&</sup>lt;sup>1</sup> SSE processing only, does not account for traditional FPU

<sup>&</sup>lt;sup>2</sup> Stream processing (SPE) cores only, does not account for PPU cores.

<sup>&</sup>lt;sup>3</sup> 32-bit floating point operations

<sup>&</sup>lt;sup>4</sup> Max T is defined as the maximum ratio of hardware-managed thread execution contexts to simultaneously executable threads (not an absolute count of hardware-managed execution contexts). This ratio is a measure of a processor's ability to automatically hide thread stalls using hardware multithreading.

# Different programming paradigms

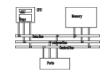

```
Computing y _ ax + y with a serial loop:
void saxpy serial(int n, float alpha, float *x, float *y)
{
   for(int i = 0; i < n; ++i)
        y[i] = alpha*x[i] + y[i];
// Invoke serial SAXPY kernel
saxpy serial(n, 2.0, x, y);
Computing y _ ax + y in paradlel using CUDA:
 global
void saxpy parallel(int n, float alpha, float *x, float *y)
    int i = blockIdx.x*blockDim.x + threadIdx.x;
    if( i < n ) y[i] = alpha *x[i] + y[i];
// Invoke parallel SAXPY kernel (256 threads per block)
int nblocks = (n + 255) / 256;
saxpy parallel << nblocks, 256>>> (n, 2.0, x, y);
```

### References

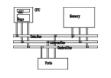

- Intel MMX for Multimedia PCs, CACM, Jan. 1997
- Chapter 11 The MMX Instruction Set, The Art of Assembly
- Chap. 9, 10, 11 of IA-32 Intel Architecture
   Software Developer's Manual: Volume 1: Basic Architecture
- http://www.csie.ntu.edu.tw/~r89004/hive/sse/page\_1.html